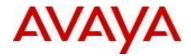

# Ethernet Routing Switch 3500 Series Software Release 5.0.3

# 1. Release Summary

Release Date: 21-August-2013 Purpose: Software patch release to address customer and internally found software issues.

# 2. Important Notes Before Upgrading to This Release

None.

# 3. Platforms Supported

Ethernet Routing Switch 3500 (All models).

# 4. Notes for Upgrade

Please see "Ethernet Routing Switch 3500 Series, Configuration – System, Software Release 5.0" (available at http://www.avaya.com/support. Click Products, select Ethernet Routing Switch 3500 Series from the A-Z list, then select Documentation > View All Documents) for details on how to upgrade your Switch.

#### File Names for This Release

| File Name          | Module or File Type    | File Size (bytes) |
|--------------------|------------------------|-------------------|
| 3500_1009_diag.bin | Diagnostic image       | 2,184,461         |
| 3500_503000.img    | Agent code image       | 7,876,692         |
| 3500_503001s.img   | Agent code image (SSH) | 8,096,916         |

# 5. Version of Previous Release

Software Version 5.0.2.

# 6. Compatibility

This software release is managed with Enterprise Device Manager (EDM) which is integrated into the agent software.

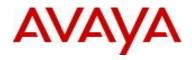

# 7. Changes in This Release

## 7.1. New Features in This Release

None.

# 7.2 Old Features Removed From This Release

None.

# 7.3 Problems Resolved in This Release

The management MIB "ipAdEntBcastAddr" contained a bogus value (wi01072373)

SNMP Queries sometimes killed the management access of the switch (wi01079038)

#### 8. Outstanding Issues

None.

### 9. Known Limitations

None.

# **10. Documentation Corrections**

None.

For other known issues, please refer to the product release notes and technical documentation available from the Avaya Technical Support web site at: <u>http://www.avaya.com/support</u>.

Copyright © 2013 Avaya Inc - All Rights Reserved.

The information in this document is subject to change without notice. The statements, configurations, technical data, and recommendations in this document are believed to be accurate and reliable, but are presented without express or implied warranty. Users must take full responsibility for their applications of any products specified in this document. The information in this document is proprietary to Avaya.

To access more technical documentation, search our knowledge base, or open a service request online, please visit Avaya Technical Support on the web at: <u>http://www.avaya.com/support</u>.